### Allround

# C (Mädchen)

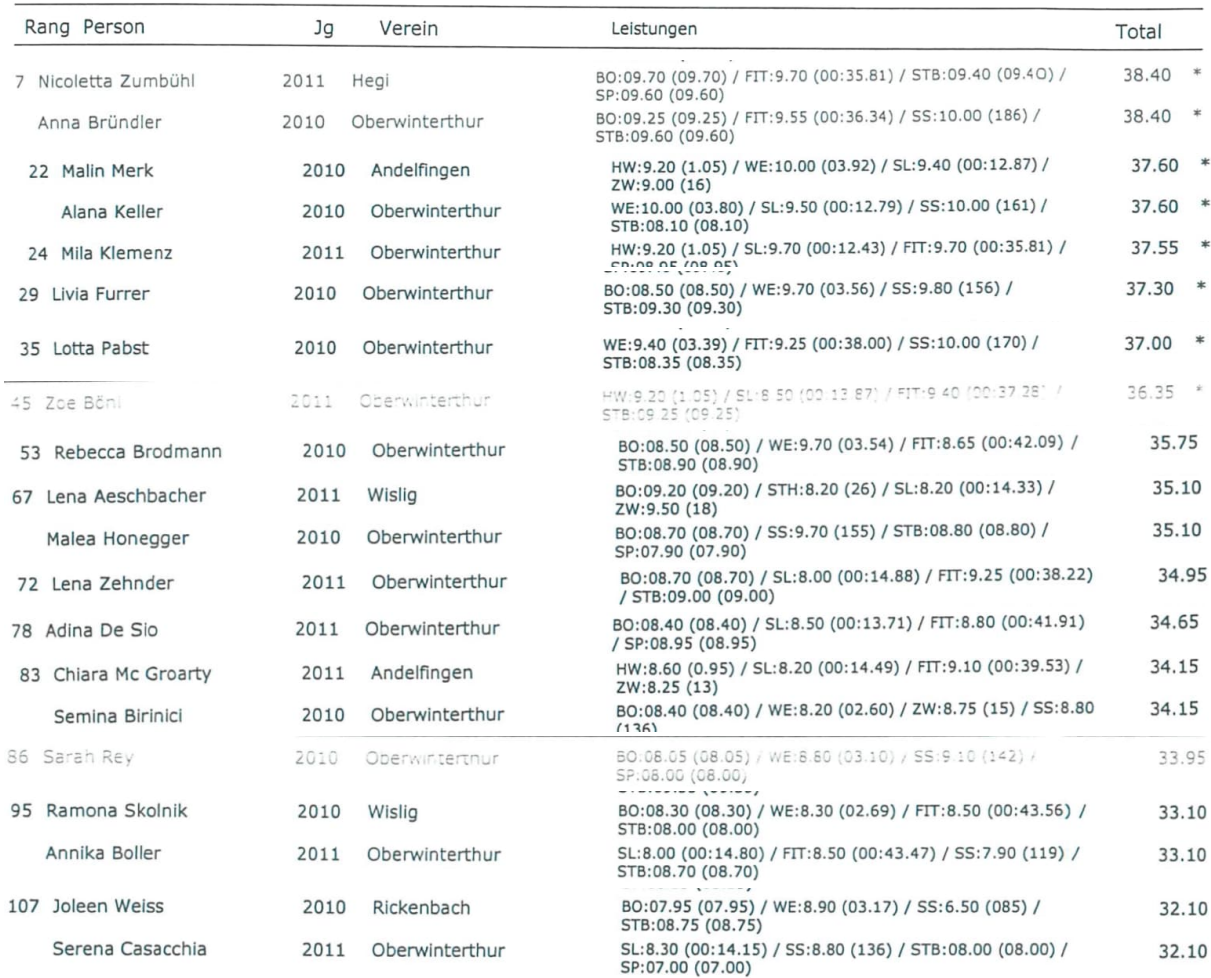

## Allround

## D (Mädchen)

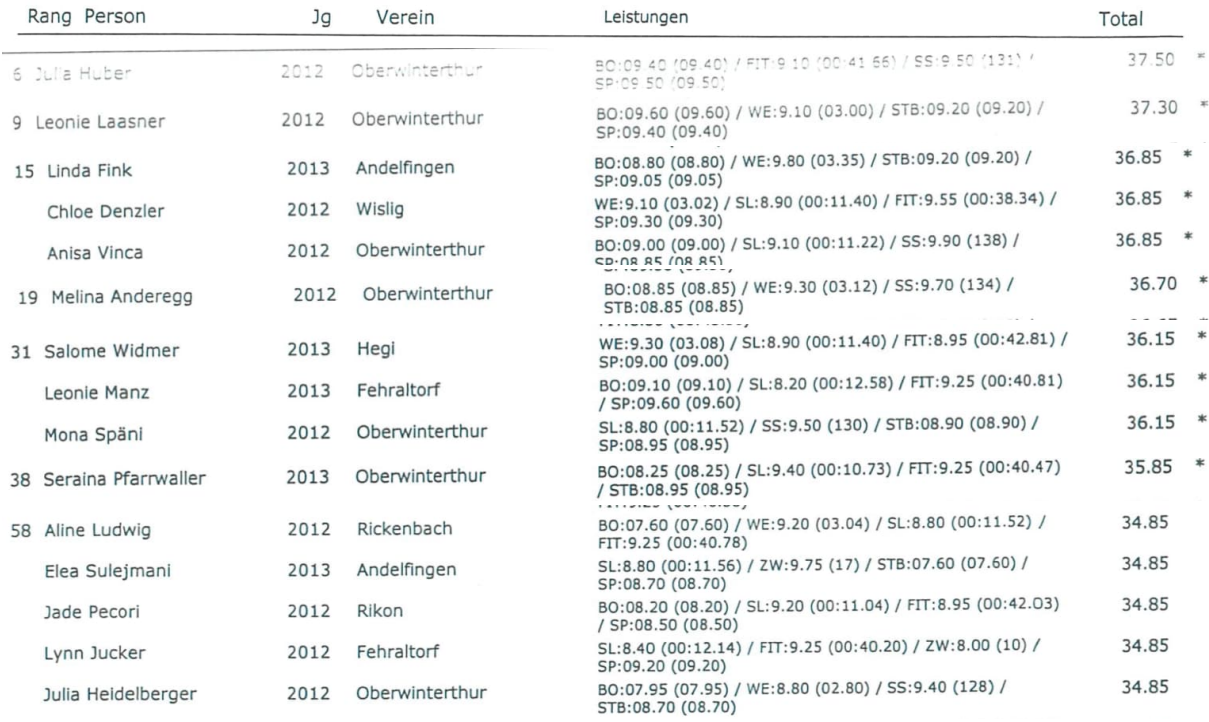

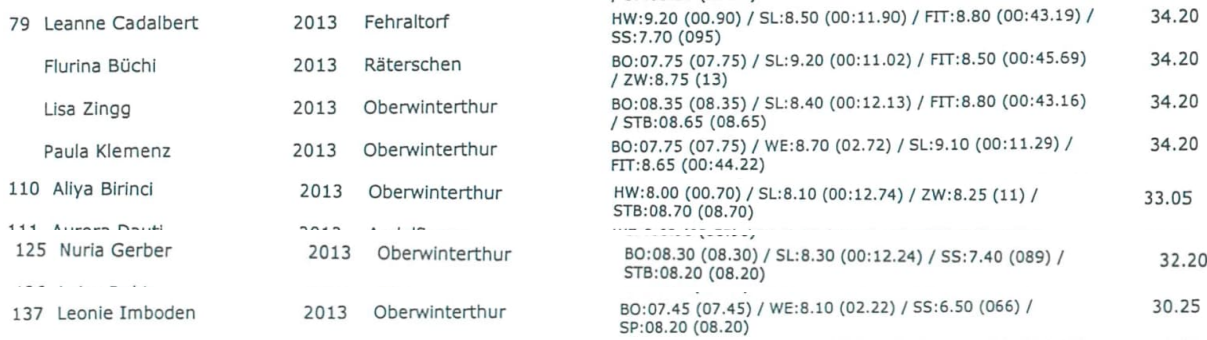

#### Allround

# E (Mädchen)

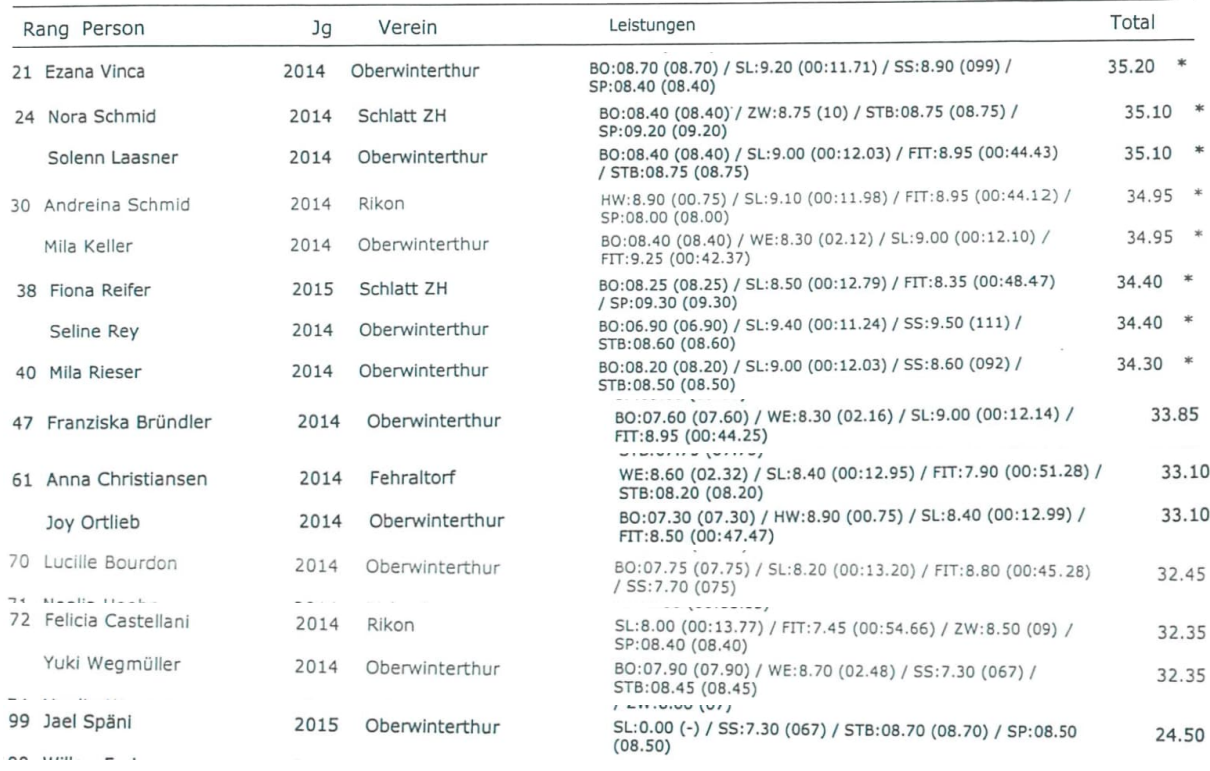

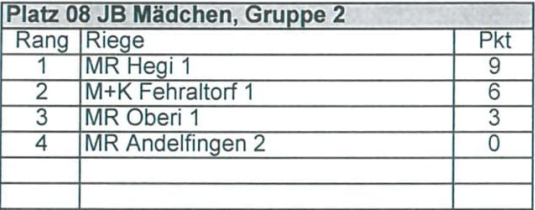

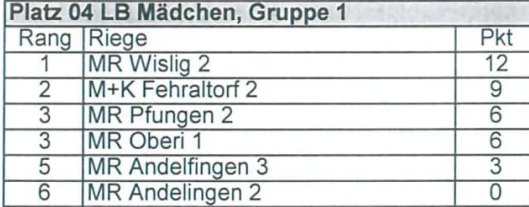

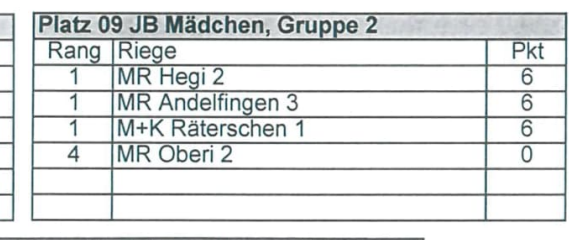

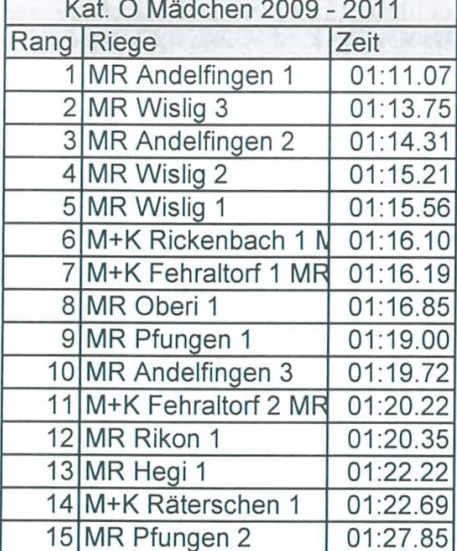

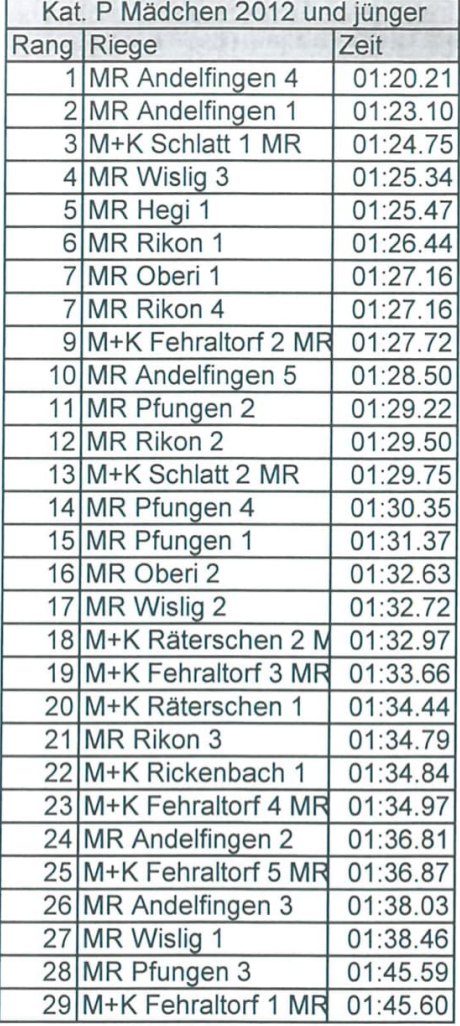

Die Daten konnten nur mittels Bildschirmfotos übertragen werden. Daher die eher chaotische Darstellung.